# **DIRECCIONAMIENTO IP**

# **TECNOLOGÍA E INFORMÁTICA (ONCE)**

# **¿QUÉ ES EL NÚMERO IP (1)?**

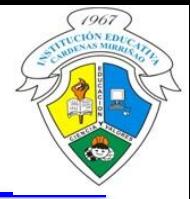

El número IP permite identificar cada posible dispositivo que se encuentra conectado a una red, como por ejemplo un PC, aunque hoy en día existen impresoras, cámaras, escáner, celulares, entre otros dispositivos electrónicos, que también se identifican con números IP.

Toda dirección Internet tiene implícito un número de red y un número para el dispositivo direccionado, de manera semejante a la calle y número usados para identificar a las casas en una misma acera. Las computadoras que comparten una misma red pueden comunicarse entre ellas sin necesidad de equipo adicional, mientras que se requiere de un router para poder establecer comunicación con dispositivos pertenecientes a otra red.

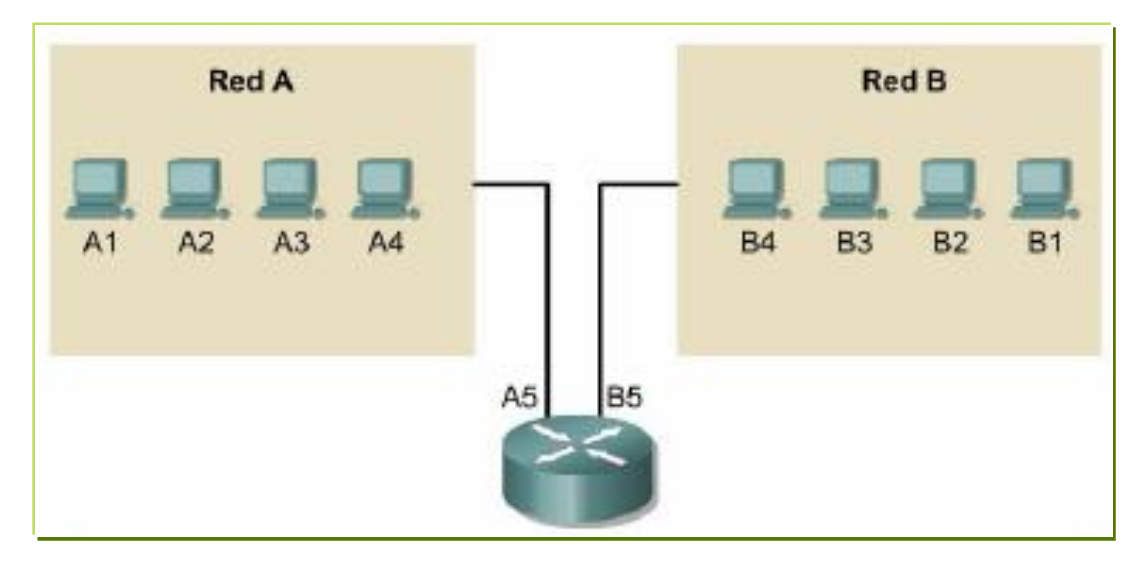

# **¿QUÉ ES EL NÚMERO IP (2)?**

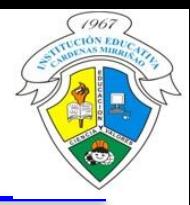

Cada computador conectado a una red debe recibir un identificador exclusivo (dirección IP). Esta dirección permite que un computador localice otro computador en la red (capa de red en modelo OSI).

Todos los computadores también cuentan con una dirección física exclusiva, conocida como dirección MAC (Media Access Control). Estas son asignadas por el fabricante de la tarjeta de la red. La dirección MAC de cada tarjeta de red es única e irrepetible, así que es posible identificar cualquier PC en el mundo desde el cual se está enviando una determinada información si se tiene el software adecuado.

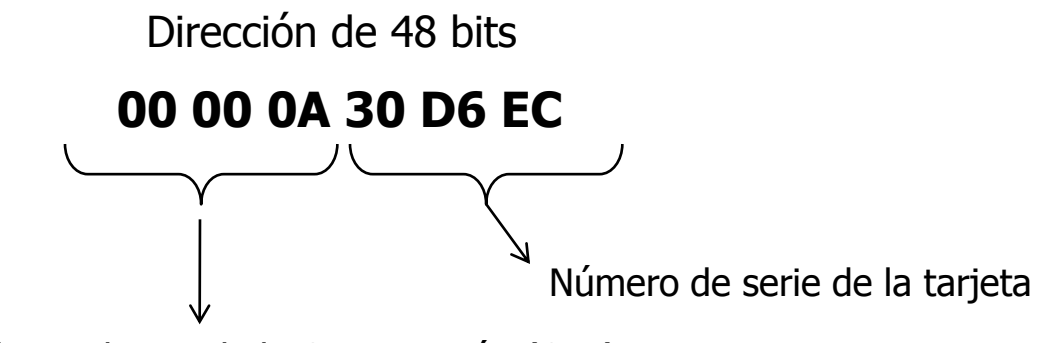

Identificador exclusivo de la Organización (OUI)

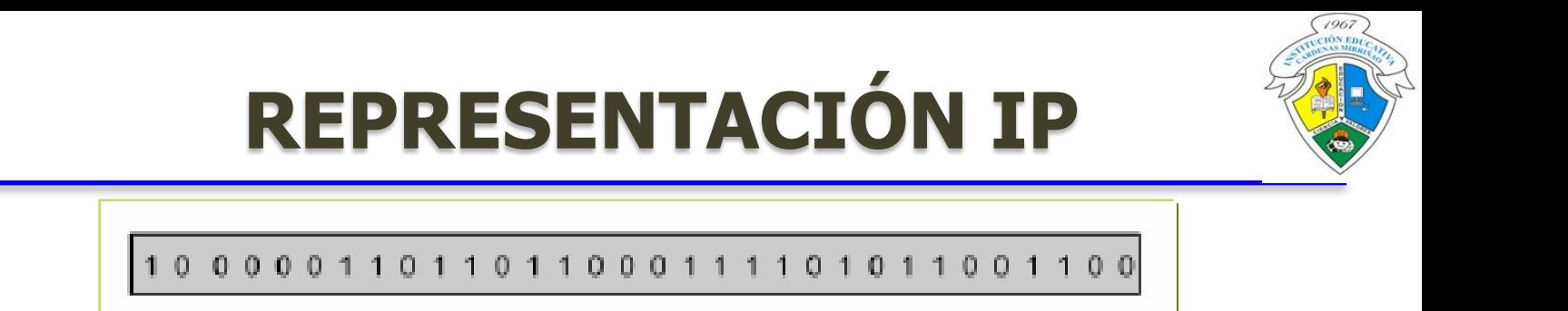

Una dirección IP es una secuencia de unos y ceros de 32 bits.. Para que el uso de la dirección IP sea más sencillo, en general, la dirección aparece escrita en forma de cuatro números decimales separados por puntos. Por ejemplo, la dirección IP de un computador es 192.168.1.2. Otro computador podría tener la dirección 128.10.2.1.

32 Bits

Cada parte de la dirección se conoce como octeto porque se compone de ocho dígitos binarios. Por ejemplo, la dirección IP 194.106.0.132 sería 11000010.01101010.00000000.10000100 en una notación binaria

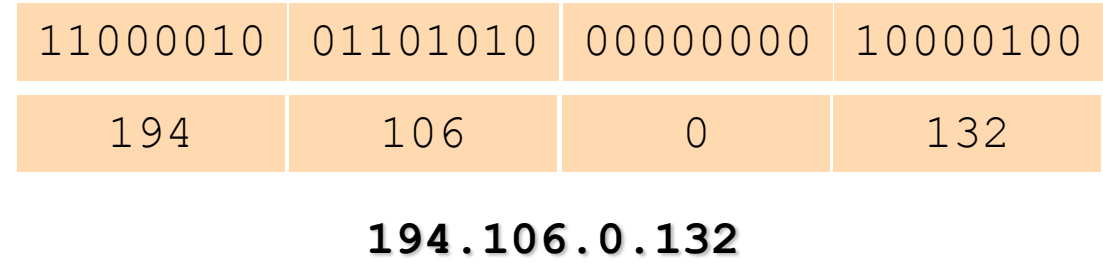

#### **IP DINAMICA**

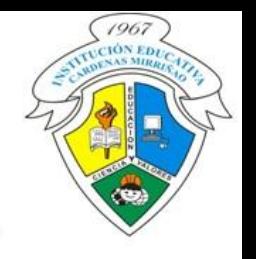

Es la utilizada generalmente en los hogares. Un router, mediante un servidor DHCP (Dinamic Host Configurations Protocol) asigna una dirección IP a cada dispositivo que se va conectando. Si el dispositivo se apaga y vuelve a encender, se le asigna una nueva dirección IP distinta a la anterior, es decir la IP es cambiante o Dinámica.

Por ejemplo, para conectarnos a Internet se requiere una dirección IP cada vez que ingresamos (esto no lo nota el usuario), si nos desconectamos de la red, reiniciamos el PC u otra razón similar y nos volvemos a conectar se nos asigna una nueva IP. (Ojo: cerrar el browser y volverlo a abrir no cambia la dirección IP)

#### **IP FIJA**

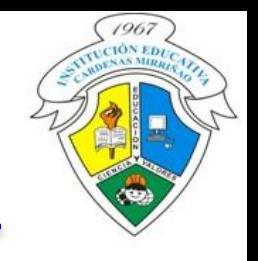

A veces un usuario requiere tener una IP fija (por ejemplo, en el caso de las grandes empresas). De esta manera el PC siempre puede ser identificado (operarios, administradores, gerentes, etc). De tal manera la dirección IP ya no cambia cada vez que se ingresa a Internet.

# **DIRECCIONAMIENTO IP (1)**

El direccionamiento IP funciona de la misma forma que un sistema nacional de correo. Cuando se envía una carta, primero debe enviarse a la oficina de correos de la ciudad destino, utilizando el código postal. Dicha oficina debe entonces localizar el destino final en la misma ciudad utilizando el domicilio. Es un proceso de dos pasos.

Utilizando la dirección IP de una red destino, un Router puede enviar un paquete a la red correcta. Cuando un paquete llega a un Router conectado a la red destino, este utiliza la dirección IP para localizar el computador en particular conectado a la red

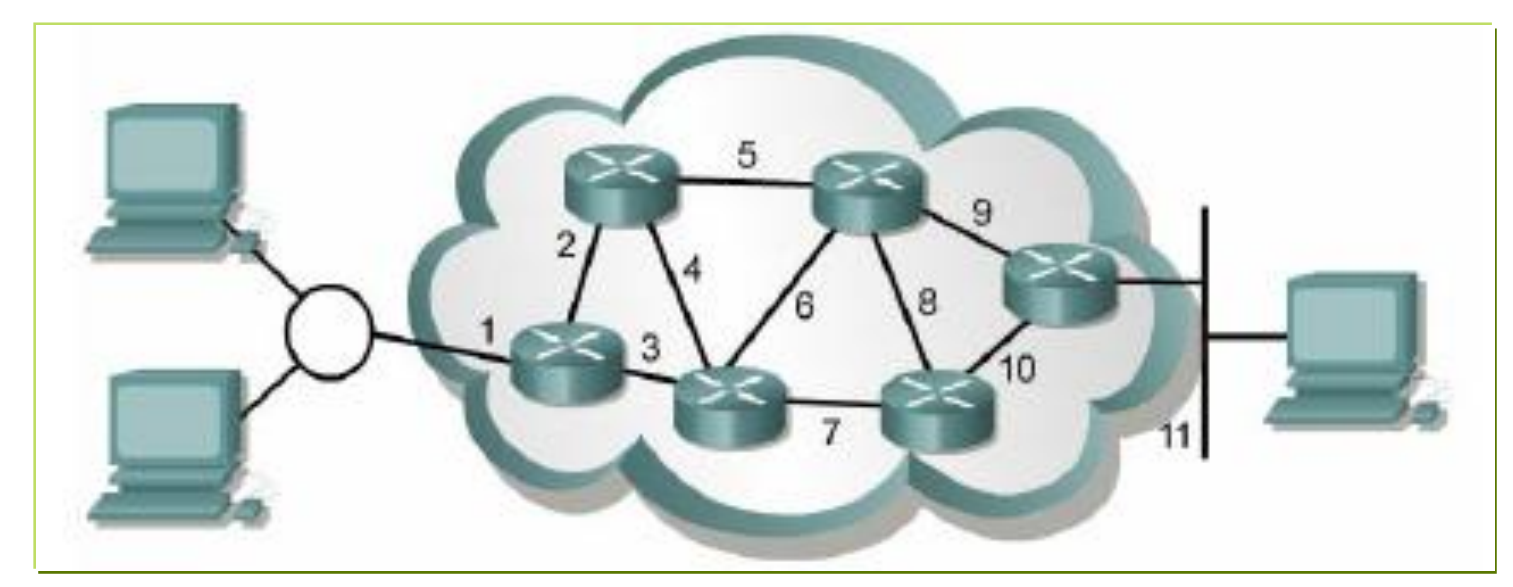

# **DIRECCIONAMIENTO IP (2)**

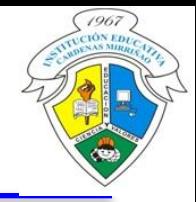

Cada dirección IP consta de dos partes. Una parte identifica la red donde se conecta el sistema y la segunda identifica el sistema en particular de esa red:

**Número de host:** Se puede utilizar uno, dos o hasta tres octetos para identificar la red

**Número de red:** Se pueden utilizar hasta 3 octetos para identificar los dispositivos en una red

La cantidad de octetos que se usen para diferenciar la red o los dispositivos (host) da lugar a una clasificación de direcciones IP llamadas clases.

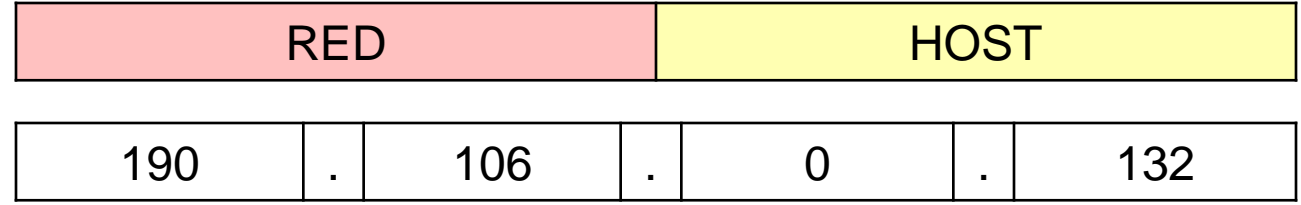

#### **DIRECCIONES IP CLASE A, B, C Y D**

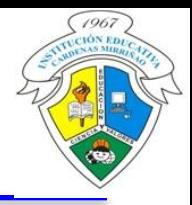

Para adaptarse a redes de distintos tamaños y para ayudar a clasificarlas, las direcciones IP se dividen en grupos llamados clases. Un bit o una secuencia de bits al inicio de cada dirección determina su clase.

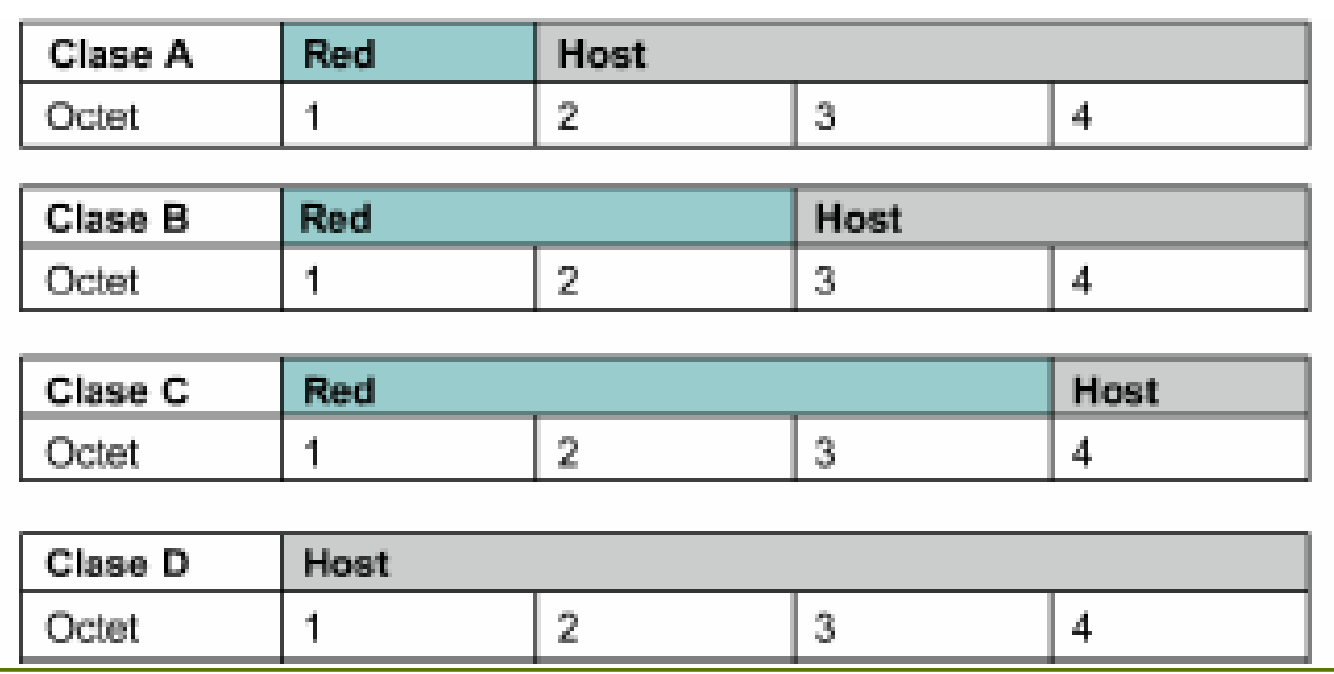

### **DIRECCIONES IP CLASE A**

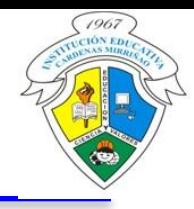

La dirección Clase A se diseñó para admitir redes de tamaño extremadamente grande, de más de 16 millones de direcciones de host disponibles. Las direcciones IP Clase A utilizan sólo el primer octeto para indicar la dirección de la red. Los tres octetos restantes son para las direcciones host.

El primer bit de la dirección de red Clase A es siempre 0. Por tanto el valor más alto que se puede representar es 01111111 (127 decimal). Los números 0 y 127 quedan reservados y no se pueden utilizar como direcciones de red. Cualquier dirección que comience con un valor entre 1 y 126 en el primer octeto es una dirección Clase A.

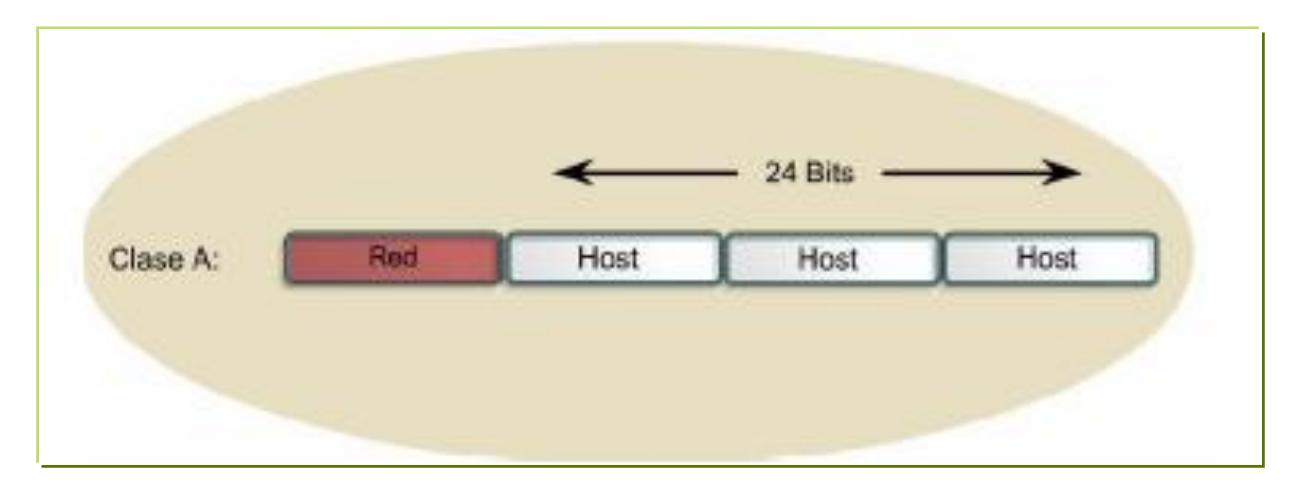

### **DIRECCIONES IP CLASE B**

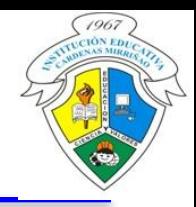

La dirección Clase B se diseñó para cumplir las necesidades de redes de tamaño moderado a grande. Una dirección IP Clase B utiliza los primeros dos de los cuatro octetos para indicar la dirección de la red. Los dos octetos restantes especifican las direcciones del host.

Los primeros dos bits del primer octeto de la dirección Clase B siempre son 10. Los seis bits restantes pueden poblarse con unos o ceros. Por lo tanto, el menor número que puede representarse en una dirección Clase B es 10000000 (128 decimal). El número más alto que puede representarse es 10111111 (191 decimal). Cualquier dirección que comience con un valor entre 128 y 191 en el primer octeto es una dirección Clase B.

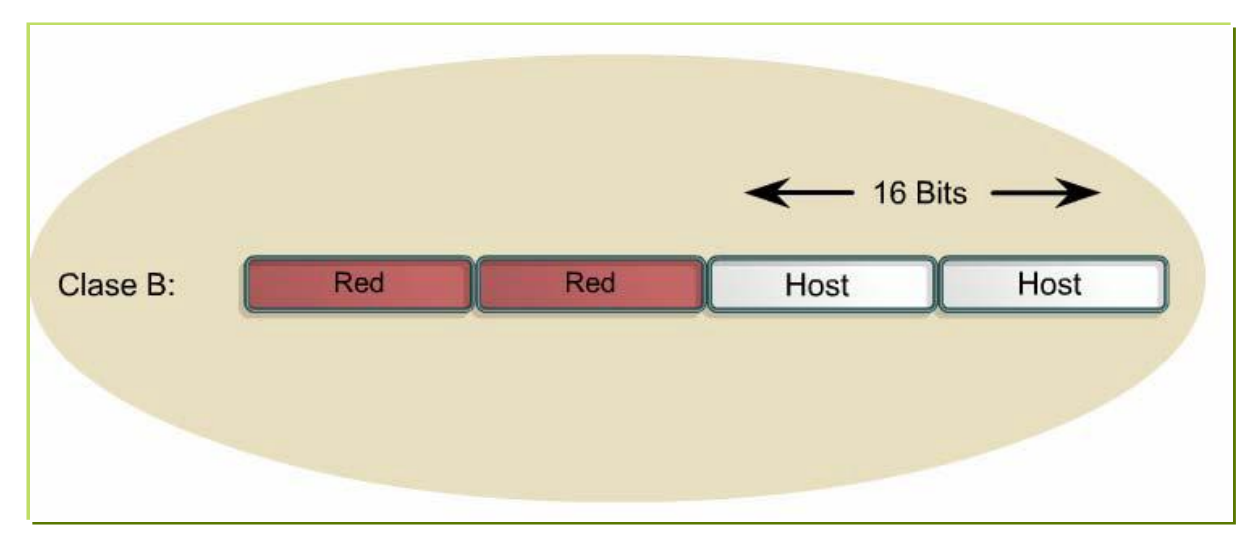

### **DIRECCIONES IP CLASE C**

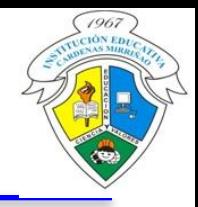

El espacio de direccionamiento Clase C es el que se utiliza más frecuentemente en las clases de direcciones originales. Este espacio de direccionamiento tiene el propósito de admitir redes pequeñas con un máximo de 254 hosts.

Una dirección Clase C comienza con el binario 110. Por lo tanto, el menor número que puede representarse es 11000000, 192 decimal. El número más alto que puede representarse es 11011111, 223 decimal. Si una dirección contiene un número entre 192 y 223 en el primer octeto, es una dirección de Clase C.

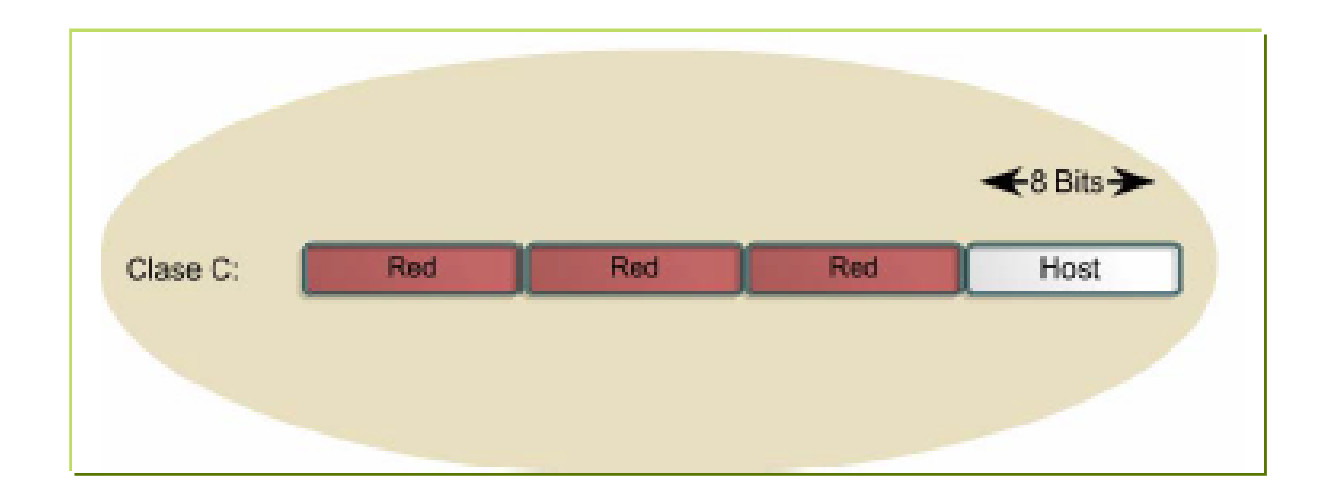

### **DIRECCIONES IP CLASE D**

La dirección Clase D se creó para permitir multicast en una dirección IP. Una dirección multicast es una dirección exclusiva de red que dirige los paquetes con esa dirección destino hacia grupos predefinidos de direcciones IP. Por lo tanto, una sola estación puede transmitir de forma simultánea una sola corriente de datos a múltiples receptores.

El espacio de direccionamiento Clase D, en forma similar a otros espacios de direccionamiento, se encuentra limitado matemáticamente. Los primeros cuatro bits de una dirección Clase D deben ser 1110. Por lo tanto, el primer rango de octeto para las direcciones Clase D es 11100000 a 11101111, o 224 a 239. Una dirección IP que comienza con un valor entre 224 y 239 en el primer octeto es una dirección Clase D

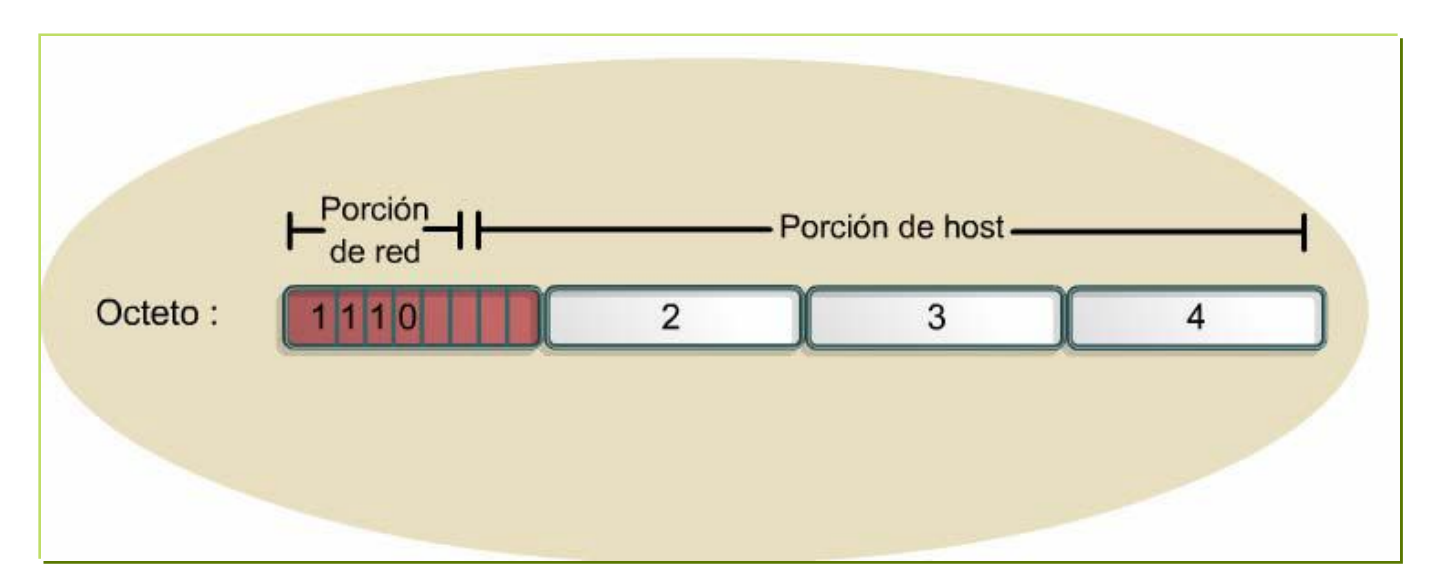

#### **DIRECCIONES IP CLASE E**

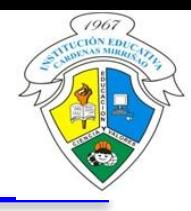

Se ha definido una dirección Clase E. Sin embargo, la Fuerza de Tareas de Ingeniería de Internet (IETF) ha reservado estas direcciones para su propia investigación. Por lo tanto, no se han emitido direcciones Clase E para ser utilizadas en Internet. Los primeros cuatro bits de una dirección Clase E siempre son 1s. Por lo tanto, el rango del primer octeto para las direcciones Clase E es 11110000 a 11111111, o 240 a 255.

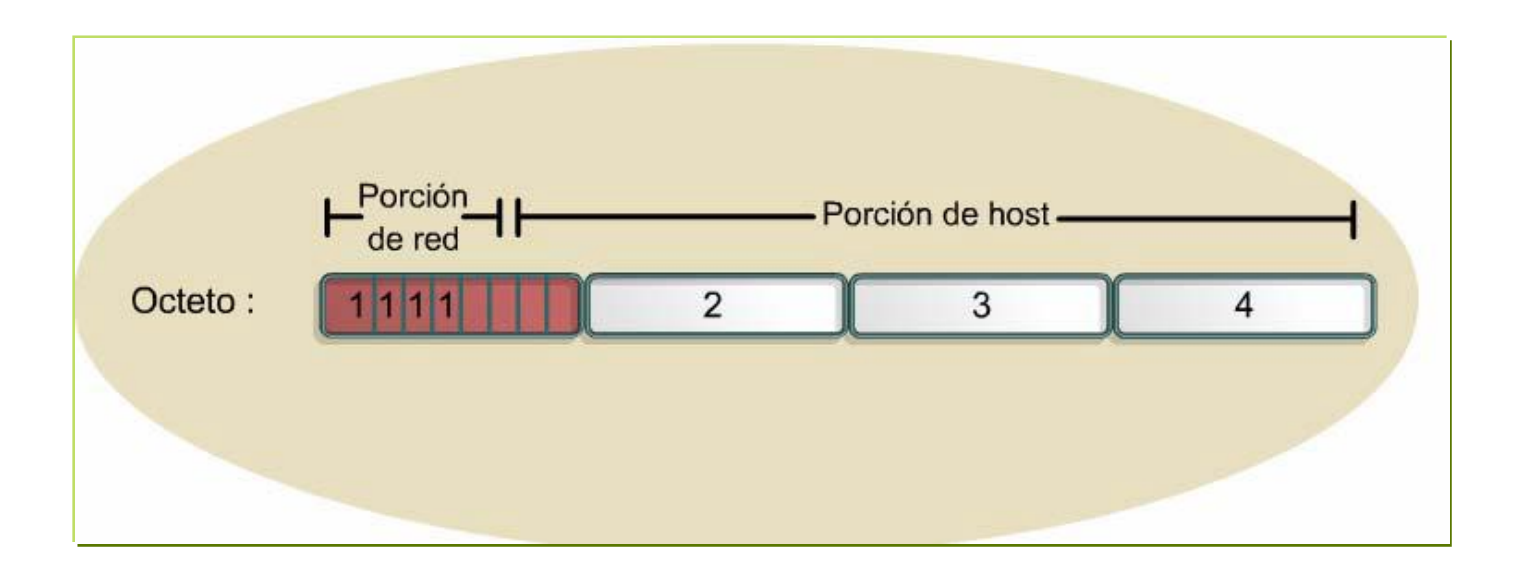

#### **DIRECCIONES IP CLASE E**

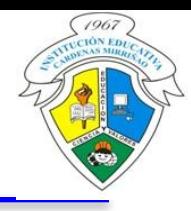

Se ha definido una dirección Clase E. Sin embargo, la Fuerza de Tareas de Ingeniería de Internet (IETF) ha reservado estas direcciones para su propia investigación. Por lo tanto, no se han emitido direcciones Clase E para ser utilizadas en Internet. Los primeros cuatro bits de una dirección Clase E siempre son 1s. Por lo tanto, el rango del primer octeto para las direcciones Clase E es 11110000 a 11111111, o 240 a 255.

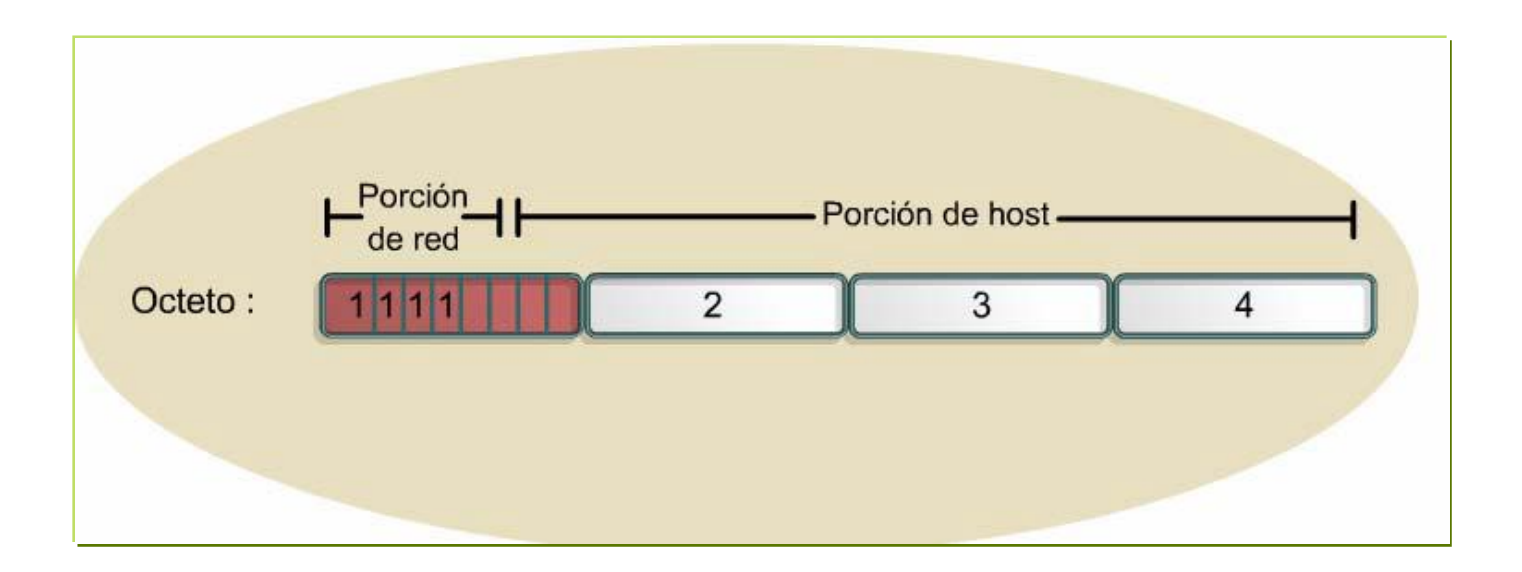

#### **RESUMEN CLASES DE DIRECCIONES IP**

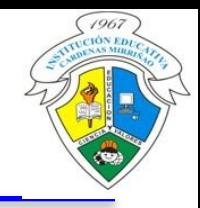

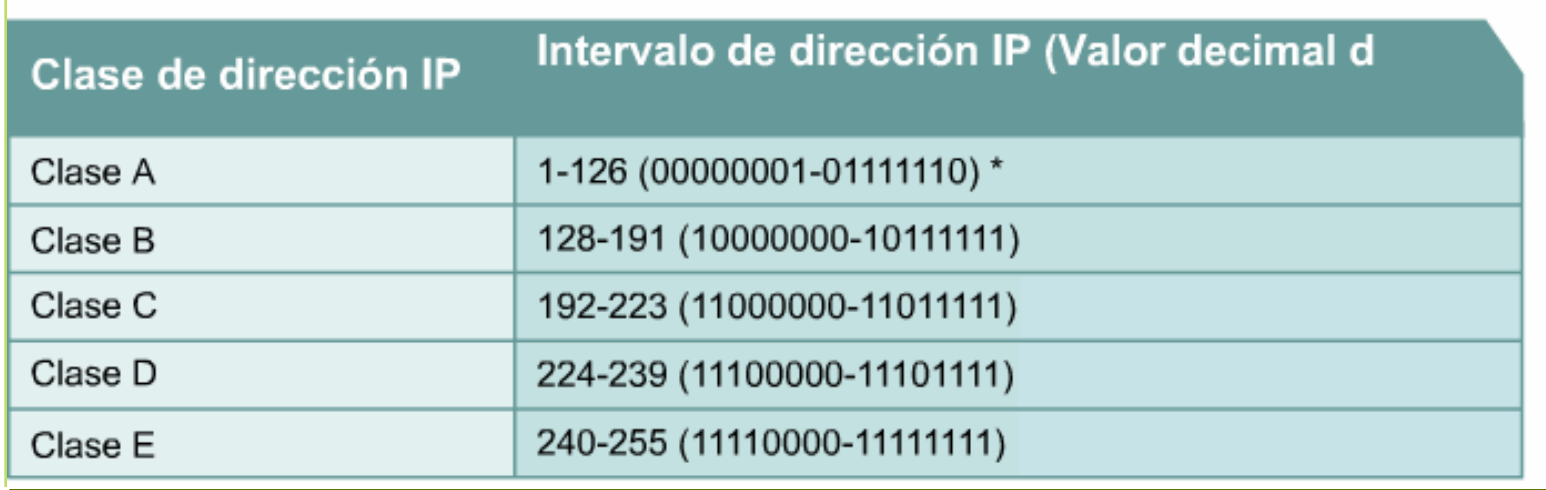

#### **DIRECCIONES DE RED**

La dirección IP que tiene ceros binarios en todas las posiciones de bits de host queda reservada para la dirección de red. Por ejemplo en una red Clase A, 113.0.0.0 es la dirección IP de la red, conocida como el ID (identificador) de la red, que contiene por ejemplo, el host 113.1.2.3. Un Router usa la dirección IP de red al enviar datos por Internet. En un ejemplo de red Clase B, la dirección 176.10.0.0 es una dirección de red, como se muestra en la siguiente figura.

**Nota: Las direcciones de red quedan reservadas (No se pueden asignar a ningún host)**

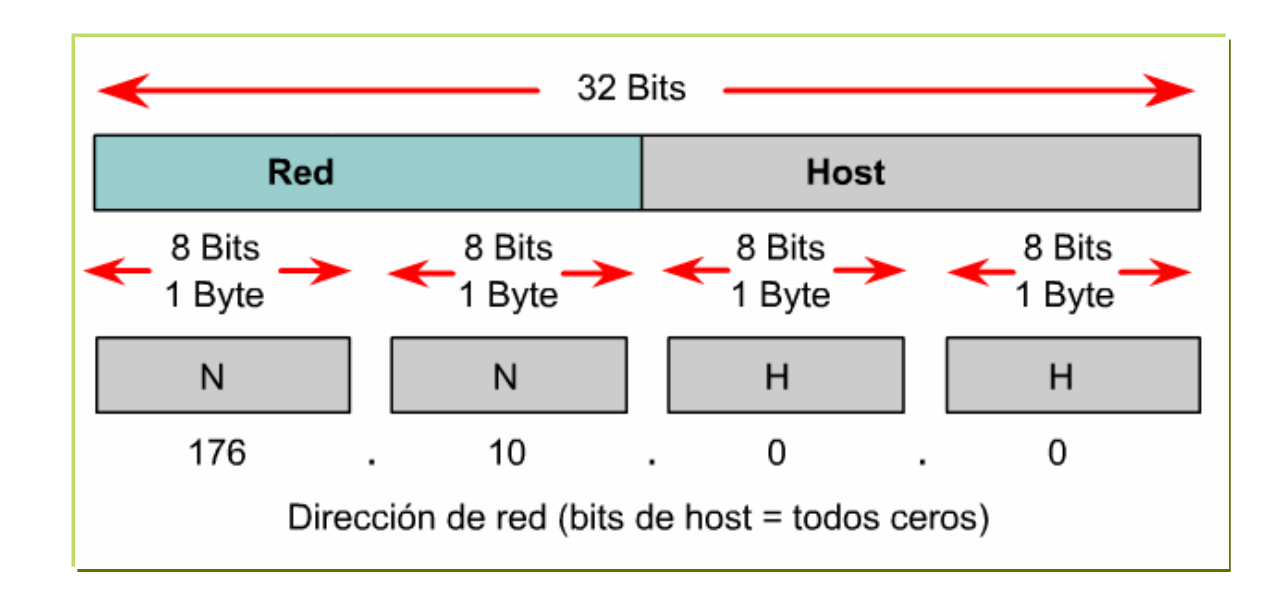

#### **DIRECCIONES ESPECIALES**

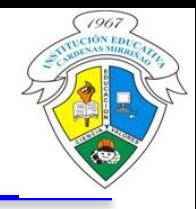

- Si los bits reservados para la red se reemplazan por ceros, se obtiene una **dirección del equipo**. Esta dirección representa el equipo especificado por el identificador de host y que se encuentra en la red actual
- Si todos los bits del identificador de host están en 1, la dirección que se obtiene es la denominada **dirección de difusión**. Es una dirección específica que permite enviar un mensaje a todos los equipos de la red
- Si todos los bits del identificador de red están en 1, la dirección que se obtiene se denomina **dirección de multidifusión**.

#### **TALLER**

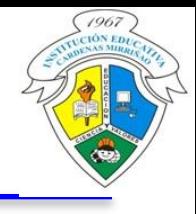

- 1. Defina el término IP Dinámica
- 2. Según el rango de IP , ¿cuántas clases de redes hay?
- 3. En las redes de clase B, ¿cuantos y cuales octetos nos identifican la red?
- 4. ¿Puede existir en una misma red dos PC con la misma dirección IP y nombre de equipo distintos?
- 5. La dirección **IP 186.23.54.69**, ¿es clase A?. Explique
- 6. La dirección **IP 129.3.45.131,** ¿es clase B?. Explique
- 7. La dirección **IP 97.142.174.162**, ¿es clase C?. Explique
- 8. En un PC de cualquiera de las dos salas de sistemas de la institución (que tenga salida a Internet), determine lo siguiente:
	- Dirección IP (¿es fija o dinámica?)
	- ¿Cuál es la dirección de red de dicha sala?
	- Máscara de subred
- 9. Ingrese a <http://tracert.com/resolver.html> En la casilla de búsqueda ingrese el nombre de una página web y determine la dirección IP de dicha página. Realice tres búsquedas más y escríbalas